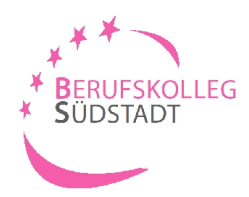

Zugangsdaten drucken

## **Ihre Bewerbung am BK-Südstadt BerufsEinstiegsKlasse**

### 1. Schritt: Einloggen unter www.schueleranmeldung.de

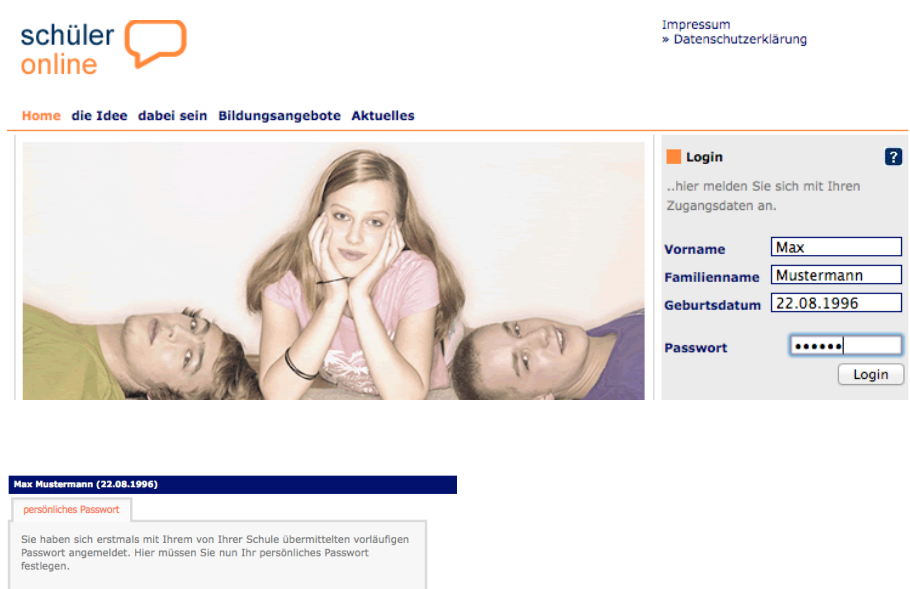

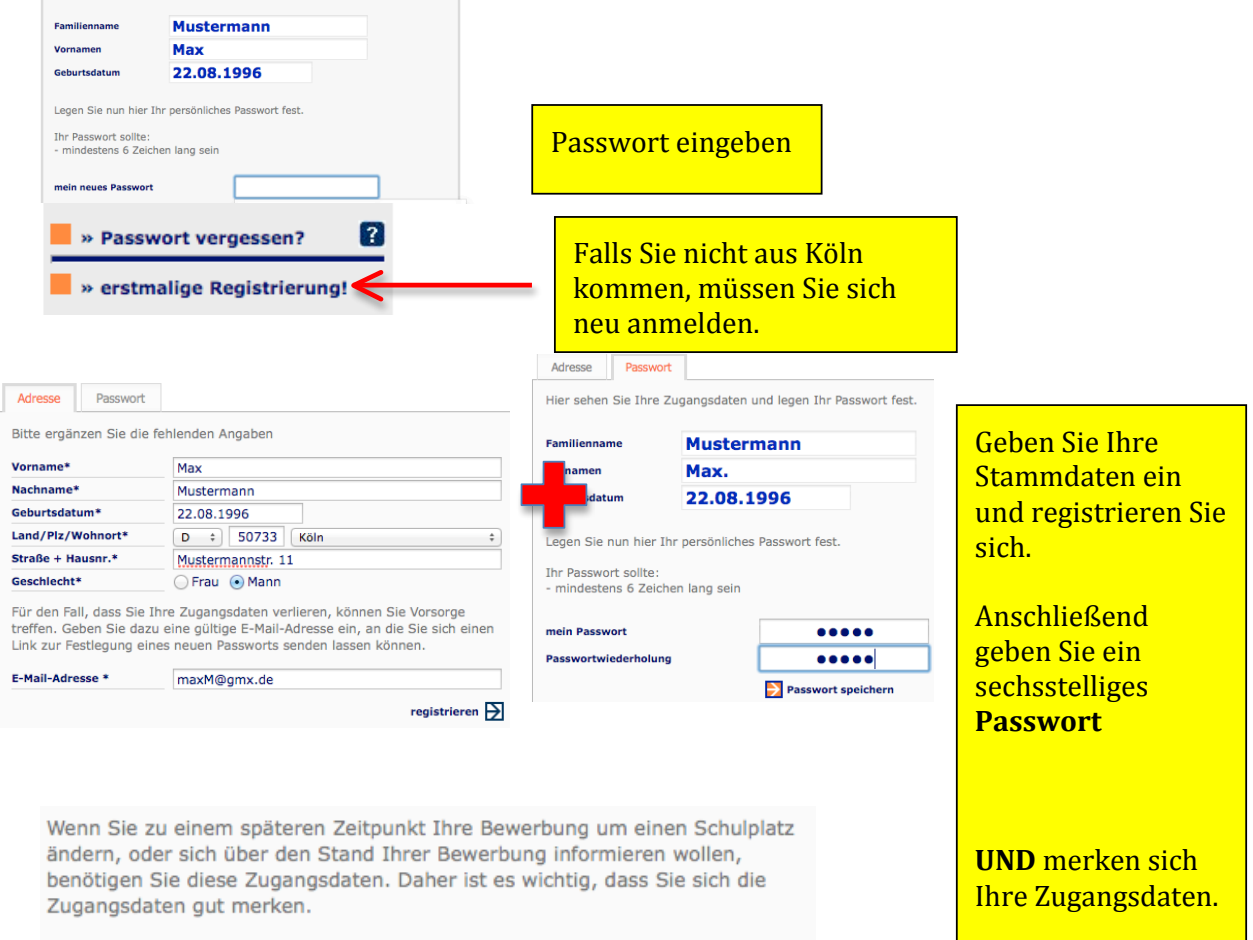

Ich habe mir die Zugangsdaten gemerkt.

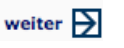

#### 2. Schritt: Ihre bisherige Schulbildung

Nachdem Sie Ihre Stammdaten (Persönliche Daten; Erziehungsberechtigte; Migration) eingegeben haben, müssen Sie Ihren voraussichtlichen Schulabschluss auswählen.

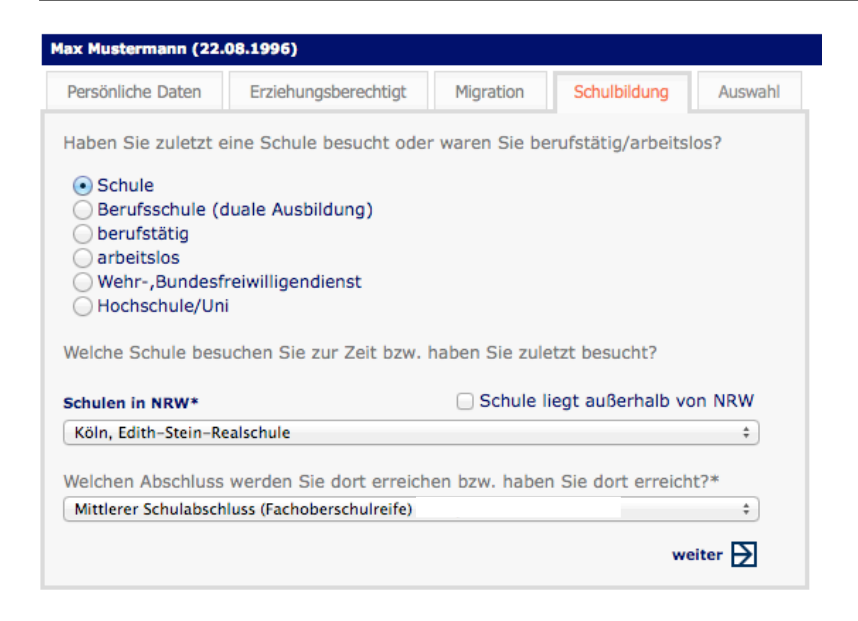

### **3. Schritt: Auswahl der Schulform**

 $\mathbf{\Gamma}$ 

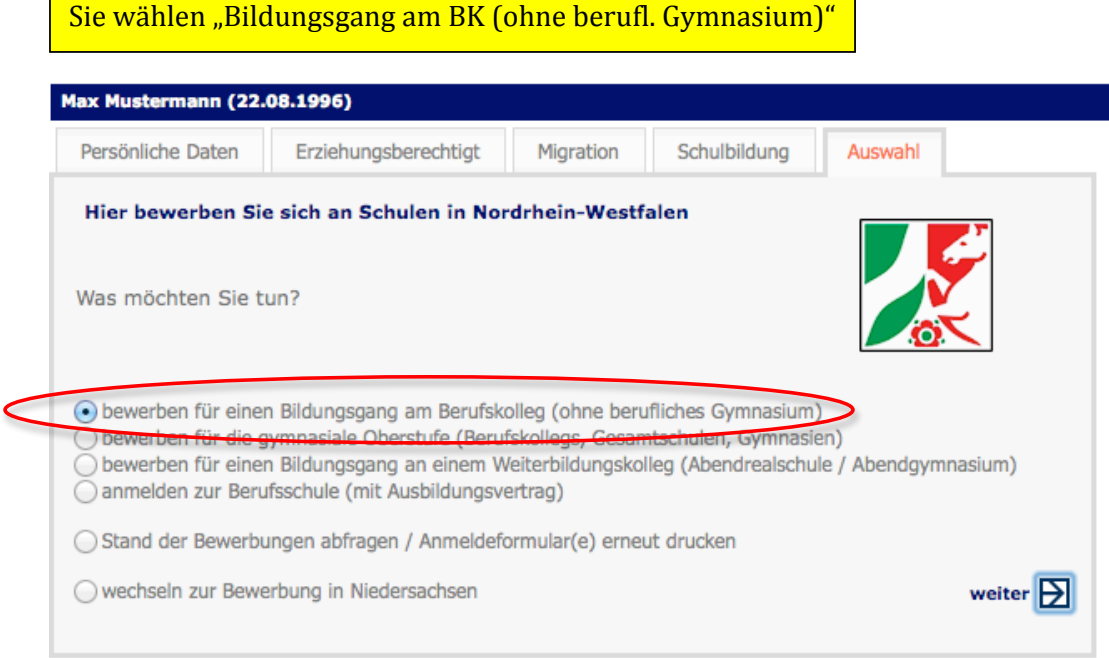

### 4. Schritt: Auswahl der Stadt - Stadt Köln

Sie wählen die Stadt, in der die Anmeldung erfolgen soll aus. Hier befindet sich auch ein Hinweise auf die Anmeldezeiträume

## **Max Mustermann (22.08.1996)**

## Anmeldung

In welchem Kreis / welcher Stadt möchten Sie sich anmelden?\*

Stadt Köln

Die Bewerbungen an den weiterführenden Schulen der Stadt Köln sind in der Zeit vom 01.07.2014 bis zum 28.02.2015 möglich.

### 5. Schritt: Auswahl der Schule - Berufskolleg Südstadt

## **Max Mustermann (22.08.1979)**

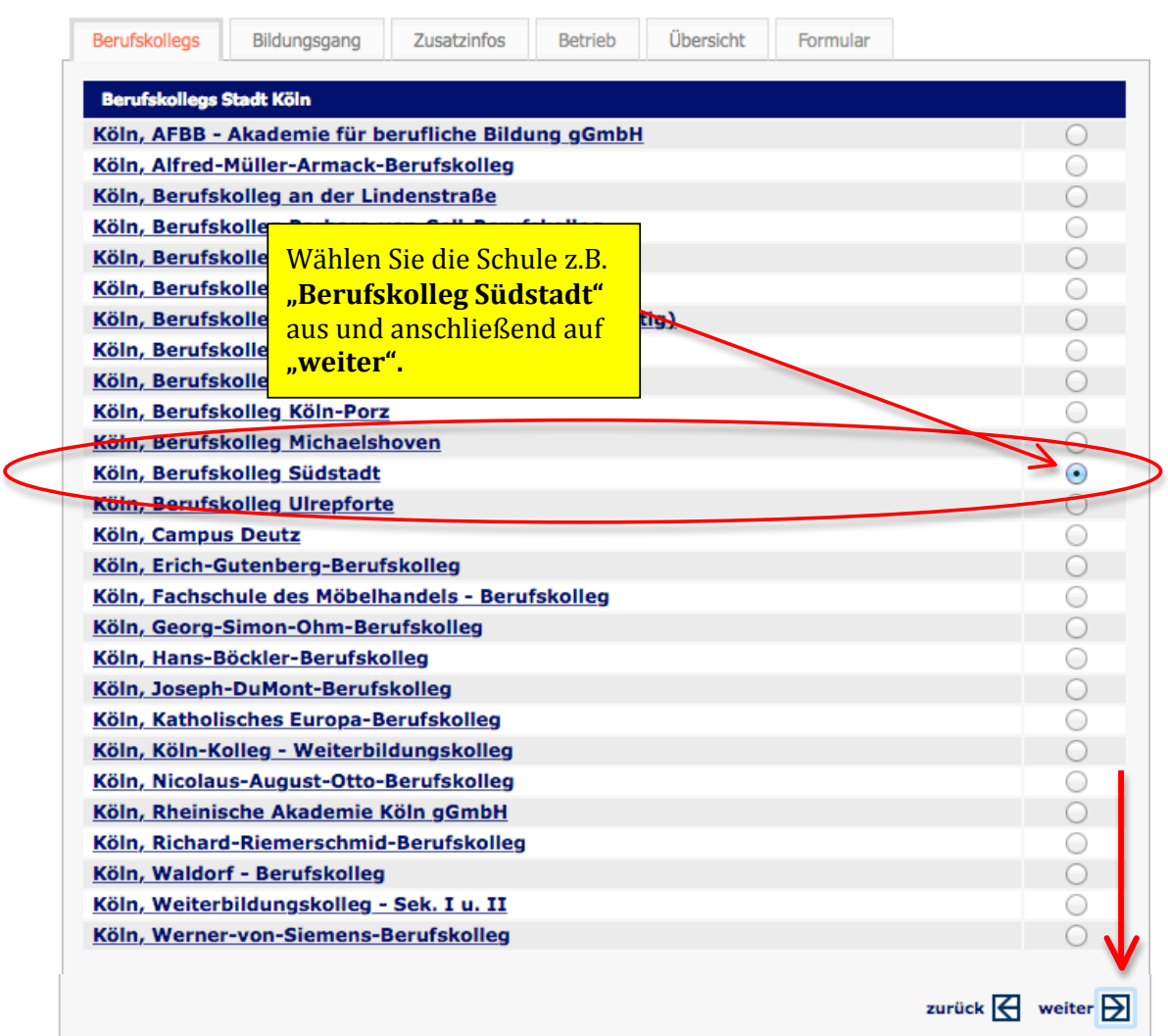

 $\ddot{\ast}$ 

## 6. Schritt: Auswahl des Bildungsganges - Ausbildungsvorbereitung, Klassen für Schüler/innen ohne Berufsausbildungsverhältnis.

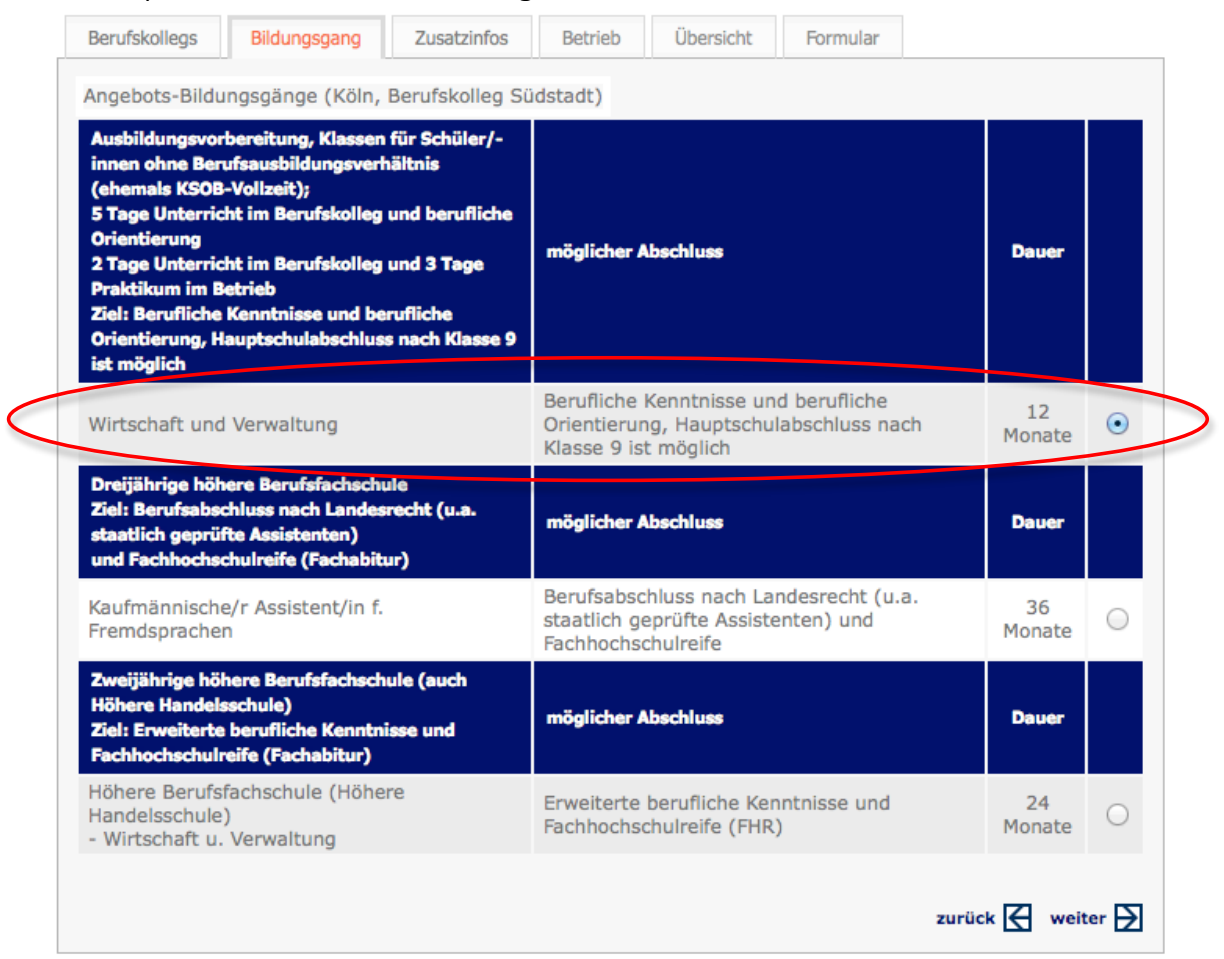

# **7.%Schritt:%**Zusammenfassung

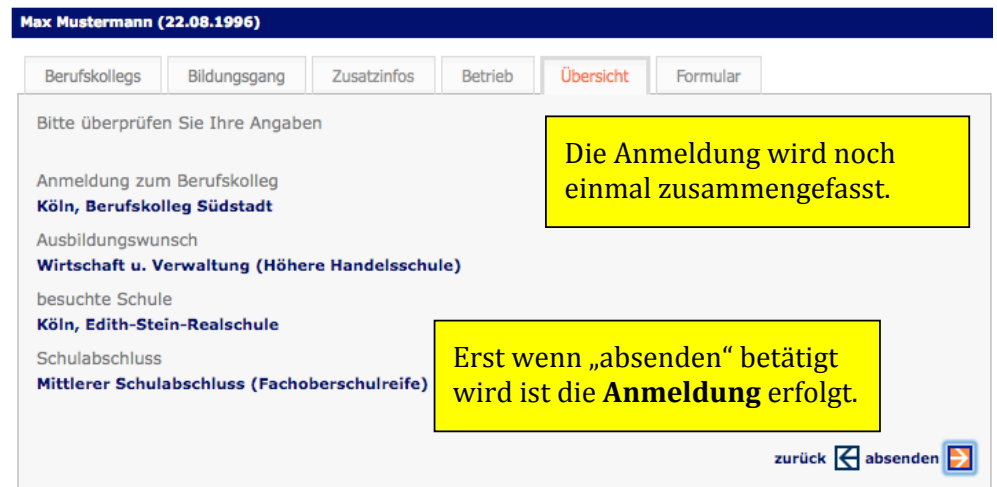

Drucken!Sie!das **Bewerbungsformular** zweimal aus. Einmal für die eigene Akte und **einmal, um es unterschrieben** bei der Schule einzureichen.

#### **8. Schritt: Formular Zusatzinfos** Berufskollegs Bildungsgang **Betrieb** Übersicht Formular Die Bewerbungsdaten wurden an die Schule übermittelt. Für eine vollständige Bewerbung müssen Sie das Bewerbungsformular hier ausdrucken und zusammen mit den notwendigen Unterlagen bis zum Ende der Bewerbungsfrist bei der Schule einreichen. Das Bewerbungsformular ist von Ihnen und ggf. Ihren Erziehungsberechtigten zu unterschreiben. votwendige Unterlagen und sonstige Hinweise: - Zeugniskopien (der beiden letzten Zeugnisse) - tabellarischer Lebenslauf - Passfoto Hinweis: Zwei Tage je Woche Schulunterricht, drei Tage je Woche im Praktikum. Die Schülerin/der Schüler verpflichtet sich ein Praktikumsplatz zu suchen. zurück zur Auswahl Zusammen!mit!dem!**Bewerbungsformular**!! müssen noch die angezeigten Unterlagen eingereicht und!ein!**Beratungsgespräch** durchgeführt werden. Berufskolleg Südstadt Zugweg 48<br>50677 Köln 31.01.2015 Seite: 1 von 1 Anmeldung zum Berufskolleg<br>Wirtschaft und Verwaltung (A12/107/00) **Herr Max Mustermann** Kamerunstr 5 50733 Köln Geburtsdatum: 22.08.1979 Geburtsort: Köln Staatszugehörigkeit: deutsch Konfession: evangelisch **Wir freuen uns auf Ihre Anmeldung!** Telefon: EMail: ptoprak@gmx.ge zuletzt besuchte Schule: Köln, Edith-Stein-Realschule Realschule Mittlerer Schulabschluss (Fachoberschulreife) Die Schule möchte Ihre Anmeldung bearbeiten. Darum ist dieser Antrag mit den folgenden Unterlagen so schnell wie möglich einzureichen. - Zeugniskopien (der beiden letzten Zeugnisse) - tabellarischer Lebenslauf - Passfoto Hinweis: Zwei Tage je Woche Schulunterricht, drei Tage je Woche im Praktikum. Die Schülerin/der Schüler verpflichtet sich ein Praktikumsplatz zu suchen. Datum/Unterschrift Unterschrift der/des Erziehungsberechtigten